# **SPS FPDS-NG Integration Quick Reference Guide v3.1 SR01**

The SPS FPDS-NG Integration Quick Reference Guide v3.1 SR01 is designed to familiarize PD<sup>2</sup> users with the **SPS FPDS-NG solution for reporting contract actions. This document will aid users in understanding how to prepare PD2 contract actions to successfully complete FPDS-NG reports. This Quick Reference Guide should be used in conjunction with the** *SPS FPDS-NG Integration How To Guide v3.1 SR01***.** 

#### **Using this Guide**

One of the primary goals of the SPS FPDS-NG Integration is to provide greater accuracy in FPDS reporting by populating as much data as possible directly from the contract action being reported. To achieve that goal, PD<sup>2</sup> pre-fills data when the user creates, edits, authenticates, and finalizes the FPDS-NG Contract Action Report (CAR). For fields which must be completed in PD<sup>2</sup>, PD<sup>2</sup> will send "blank" if the data is not in the contract action. The front side of this guide displays an abbreviated description of the pre-fill rule for those fields which must always be completed in PD<sup>2</sup>. The reverse side of this guide shows the data sources for all fields in the CAR.

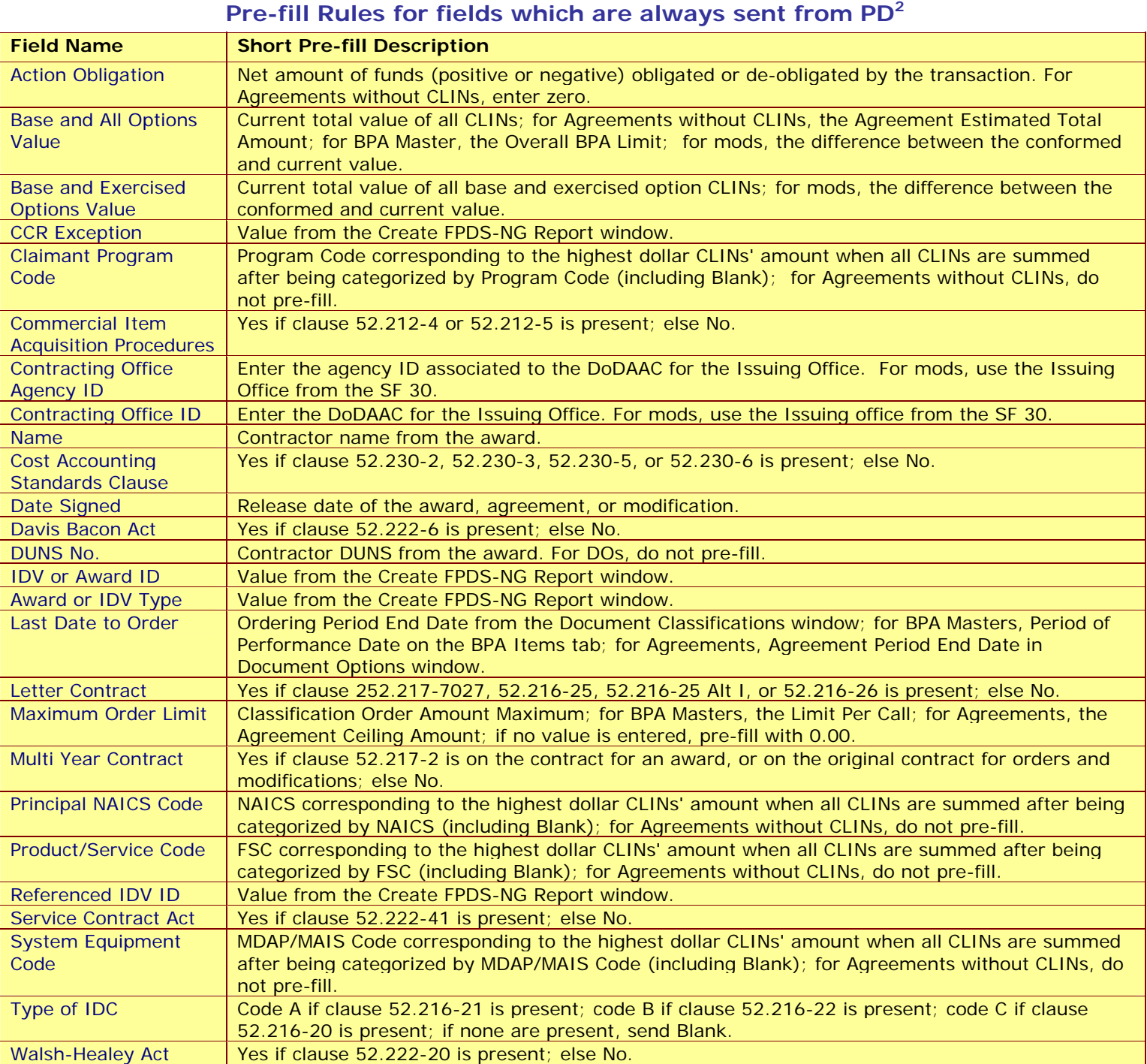

#### **FPDS-NG Contract Action Report Data Sources**

#### **General Information**

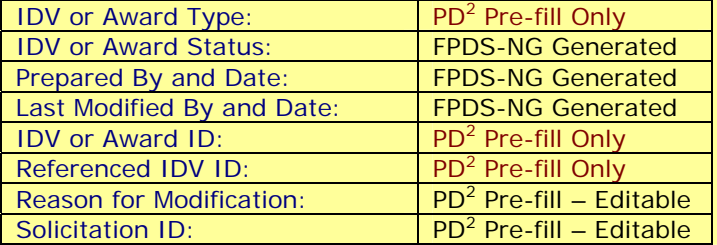

#### **Dates**

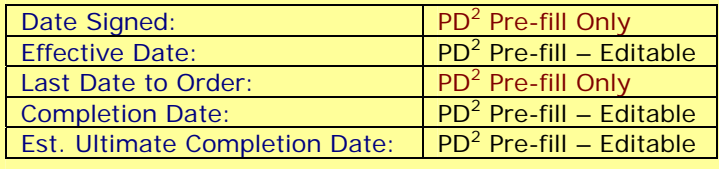

### **Amounts**

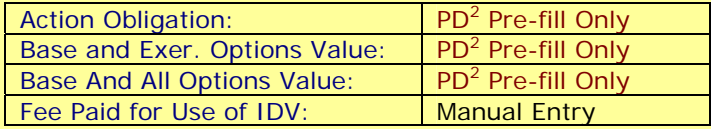

### **Purchaser Information**

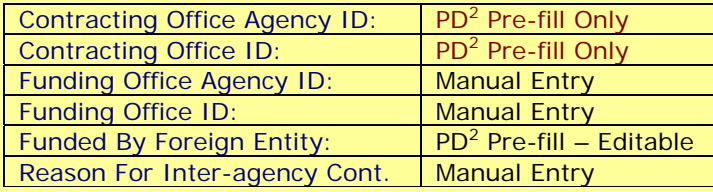

### **Contractor Info/Socio Economic Data**

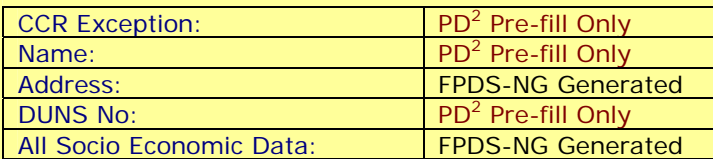

### **Contract Data**

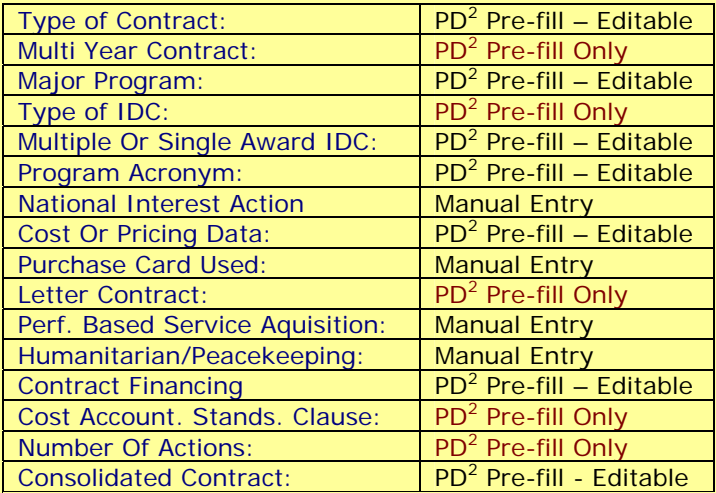

**Not all fields are applicable to all FPDS-NG Form Types.** 

 **PD<sup>2</sup> will pre-fill fewer fields for modifications, orders, Agreements without line items, and multiple CARs.** 

- **Fields marked "PD2 Pre-fill Only" are always populated from PD2 when a CAR is created or edited. If the data is not in the PD2 Contract Action, PD2 will send "blank."**
- **Fields Marked "PD2 Pre-fill Editable" may be populated from PD2 when a CAR is created or edited. If the data is not in the PD2 Contract Action, the user may enter the information on-line.**

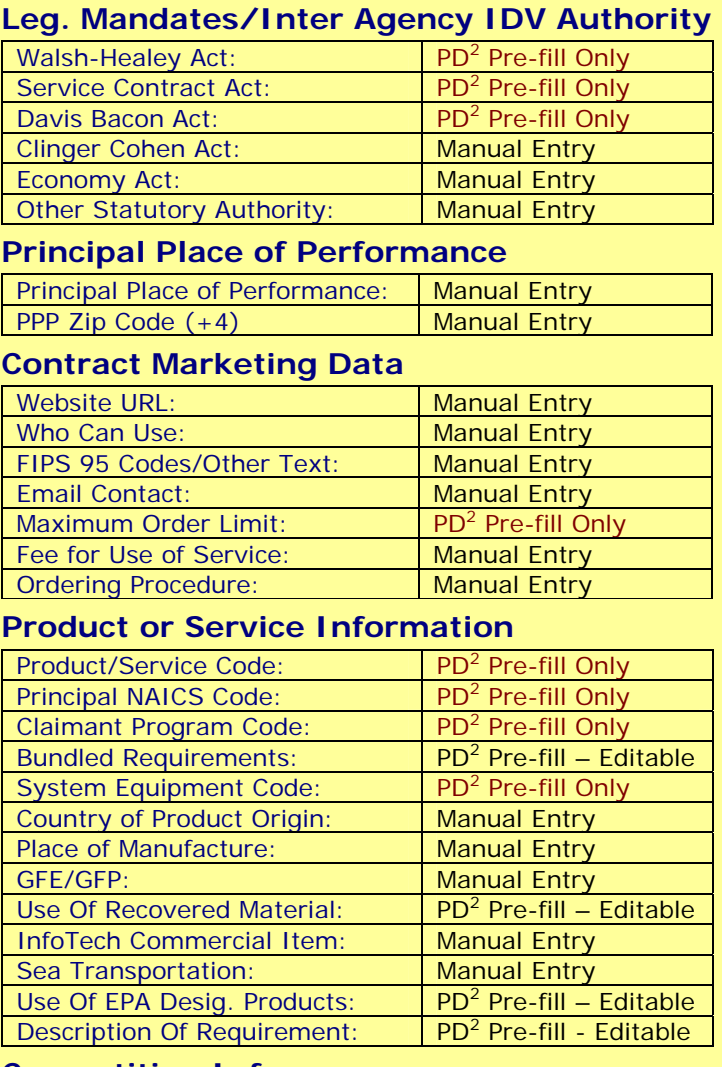

## **Competition Info**

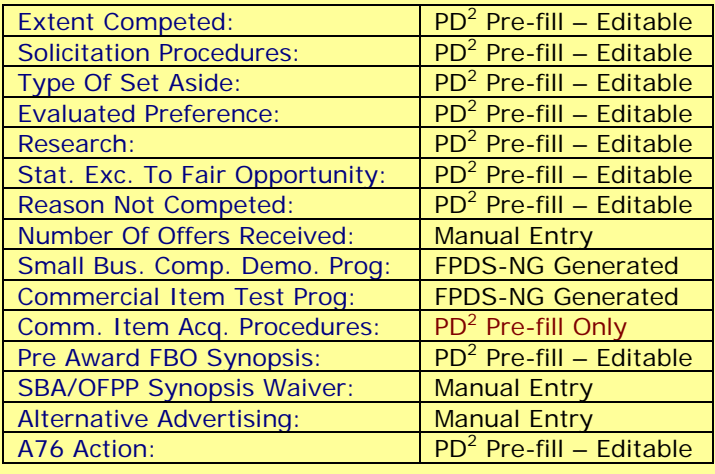

#### **Preference Programs/Other Data**

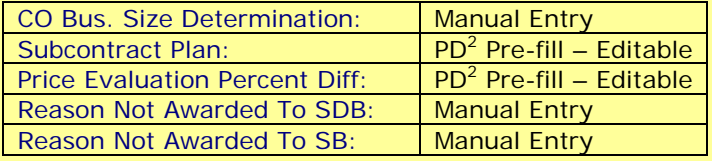